## Grille d'élaboration de scénario PRIMTICE

Cycle : 1 Niveau : MS - GS

**TITRE Le repas du tout petit roi** Ecole de la Grosne Cormatin

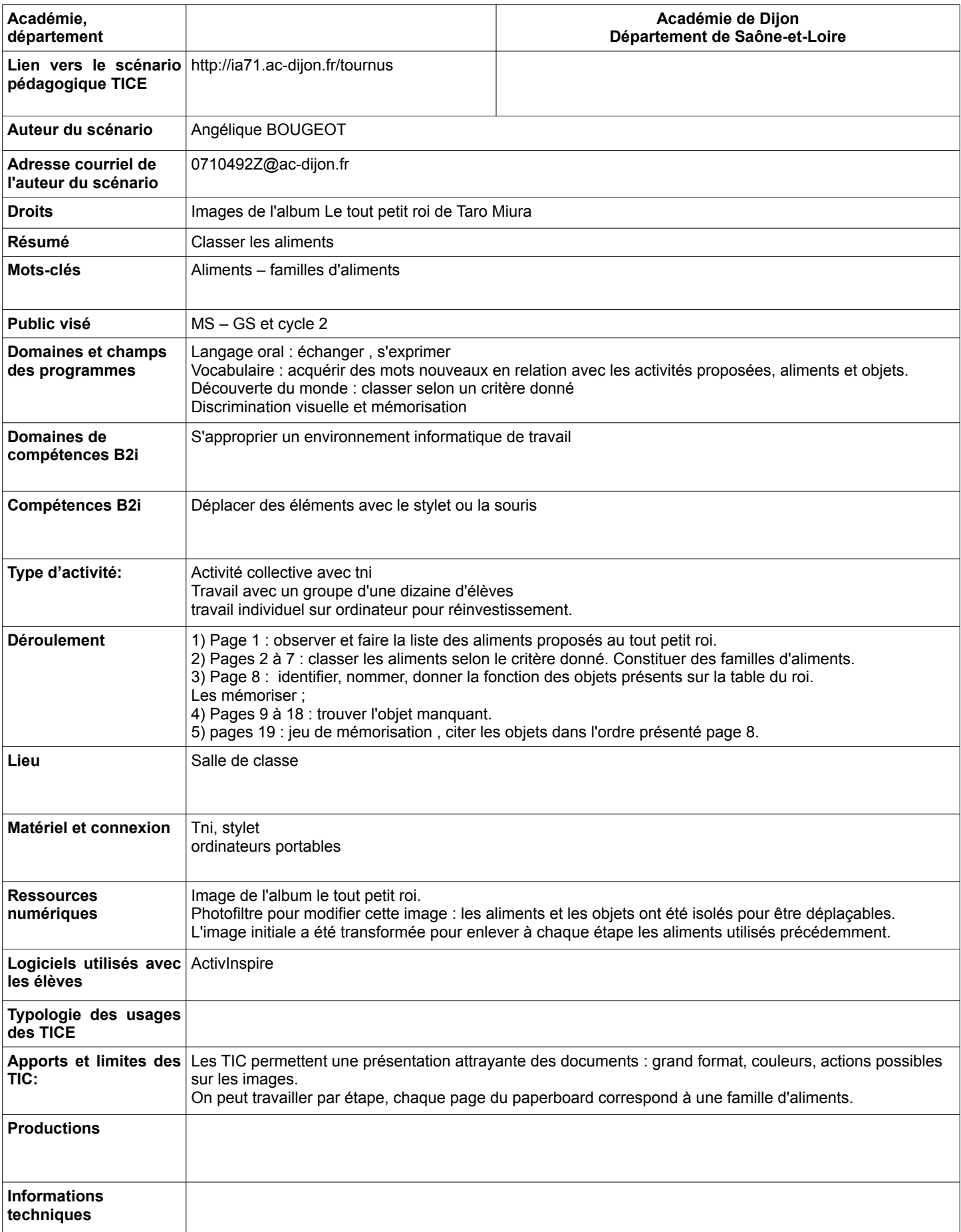